## **DASHBOARD**

## $\underline{Introduction}$

- > Install Shapper VieWer
- > Dashboard

## **Dashboard**

The dashboard provides an overview of certain information :

- My organization
- My application
- Application data
- Online Help

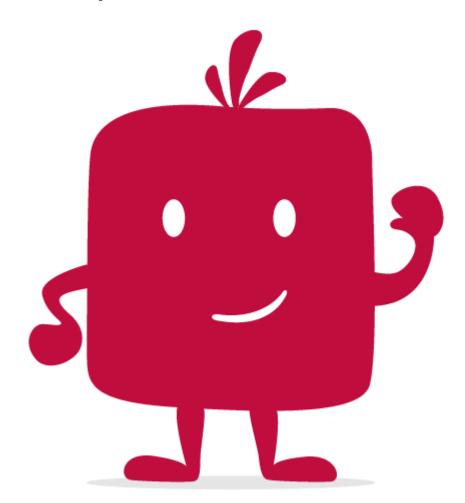

Watch the video!